### **Verhalten bei Unfällen:**

#### **Ruhe bewahren**

### **Unfall melden**

**Notruf 112 über Handy 0521-106-112**

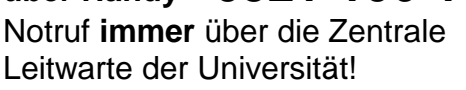

- **Wer** meldet?
- **Was** ist passiert?
- **Wo** ist der Unfallort?
- **Wie viele** Verletzte?
- **Warten** auf Rückfragen!

Die Leitwarte alarmiert die Betriebssanitäter sowie den Rettungsdienst. Die Hilfe kommt zu Ihnen, machen Sie sich nach Möglichkeit bemerkbar!

# **Erste Hilfe**

Absicherung der Unfallstelle. Versorgung der Verletzten.

## **Weitere Maßnahmen**

Sofern erforderlich und weitere Personen verfügbar: lassen Sie einen AED sowie zusätzliches Erste-Hilfe-Material holen und dem Rettungsdienst den Weg vom Außengelände des entsprechenden Gebäudes zur verletzten Person weisen!

#### **Was tun bei kleinen Verletzungen?**

Pflaster oder Kühlpack erhalten Sie bei den Ersthelfer\*innen ihres Arbeitsbereiches, dem Betriebsärztlichen Dienst (Raum UHG E01-135, Tel. -6352) oder dem Sicherheitsdienst (X-E0-206, Tel. -3277) der Universität.

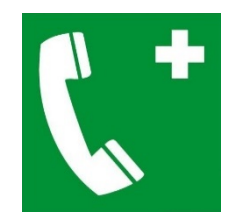

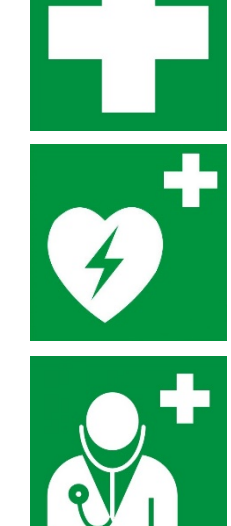

### **What to do in case of an accident:**

**Keep calm**

# **Report the accident**

**Emergency phone no. 112 via mobile phone**

#### **0521-106-112**

**Always** call the control center of the University in case of emergency!

- **Who** is calling?
- **What** happened?
- **Where** did the accident occur?
- **How many** people injured?
- **Wait** for further questions!

Emergency medical services and first-aiders will be called by the control center.

Stay put and - as far as possible become noticeable!

# **First Aid**

Safeguard the scene of accident. Take care of the injured persons.

## **Further measures**

If required and possible: Let assistant fetch a defibrillator/AED and additional first-aid supplies and guide the emergency medical services from outside the building to the injured person!

#### **What about minor injuries?**

You`ll obtain a Band-aid or a cold compress from first-aiders in your area, the University's medical service (Room UHG E01-135, phone -6352) or the sentry (Room X-E0-206, phone -3277).